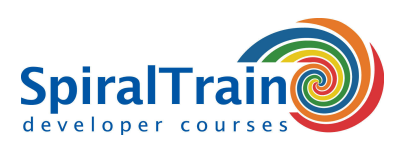

## **Puppet Configuration Management**

#### **Audience Course Puppet Configuration Management**

The course Puppet Configuration Management is intended for system administrators and devops engineers who want to automate system management and application deployment with Puppet.

#### **Prerequisites Course Puppet Configuration Management**

General experience with system management in an IT infrastructure and knowledge of the Ruby programming language is beneficial for the understanding.

#### **Realization Training Puppet Configuration Management**

The subject matter is discussed on the basis of presentation slides and demos. The theory is interchanged with exercises. The course material is in English. Course times are from 9.30 to 16.30.

#### **Certification Puppet Configuration Management**

After successful completion of the course the participants receive an official certificate Puppet Configuration Management.

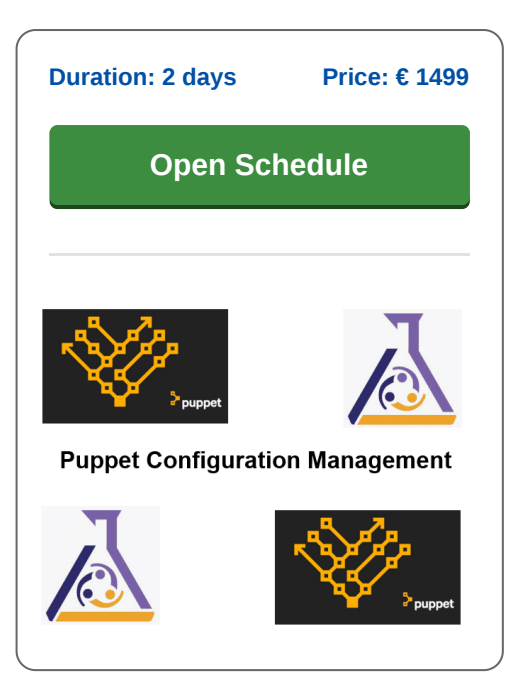

### **Content Course Puppet Configuration Management**

In the course Puppet Configuration Management participants learn to use the open source configuration management tool Puppet to manage a complex infrastructure of physical and virtual machines. Puppet uses Ruby to translate the infrastructure into code for easy configuration. Puppet follows the client-server model, where one puppet master machine in a cluster acts as a server and the others as slaves on nodes.

#### **Puppet Architecture**

The course starts with a discussion of the Puppet Architecture and the Ruby DSL language. This includes how configurations are defined and how deployment can be automated. The difference between Push Based Deployment and Pull Based Deployment is discussed.

#### **Puppet Components**

Subsequently the components of Puppet and how they work together are explained, such as the Puppet Master, Puppet Agents and Puppet Modules. Attention is also paid to the Configuration Catalog and the Config Repository and to the role of the manifest, templates and static files.

#### **Puppet Resources**

Then Puppet Resources such as Files, Users, Services and Processes are discussed. The distinction between the various Resource Types such as Built-in Resource Types, Puppet Defined Resources and Custom Resource Types is also treated.

#### **Puppet Configuratie**

Also part of the course program are the Puppet configuration file Puppet.conf and the various Puppet Commands such as the commands describe, schedule, service and mount. Working with classes as reusable units in Puppet with implementation hiding, iterator functions and events is discussed afterwards.

#### **Puppet and Containers**

Finally the course ends by explaining the use of Puppet in combination with containers. Then Docker, Vagrant, Kubernetes and Docker Swarm are treated.

**info@spiraltrain.nl** www.spiraltrain.nl Tel.: +31 (0) 30 – 737 0661

**Locations** Houten, Amsterdam, Rotterdam, Eindhoven, Zwolle, Online

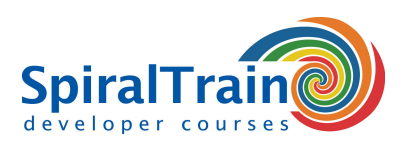

# **Modules Course Puppet Configuration Management**

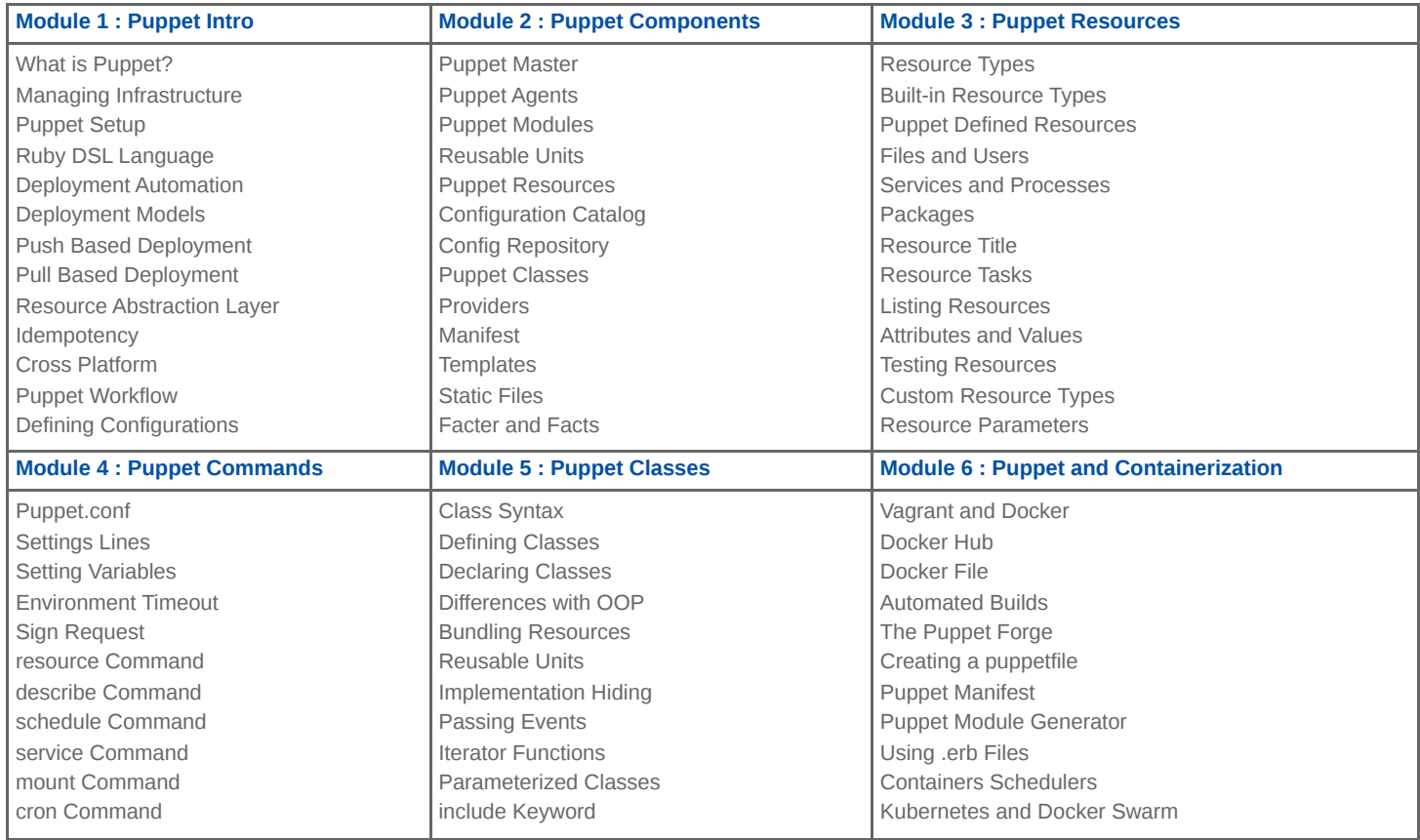

**Locations** Houten, Amsterdam, Rotterdam, Eindhoven, Zwolle, Online